## Universitas

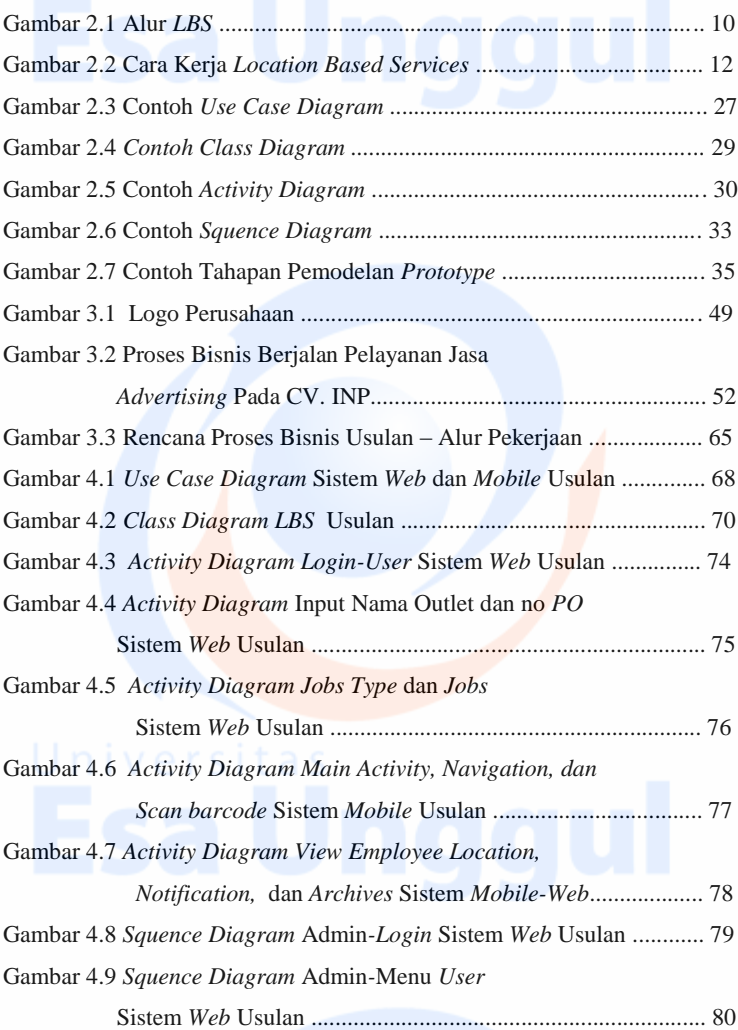

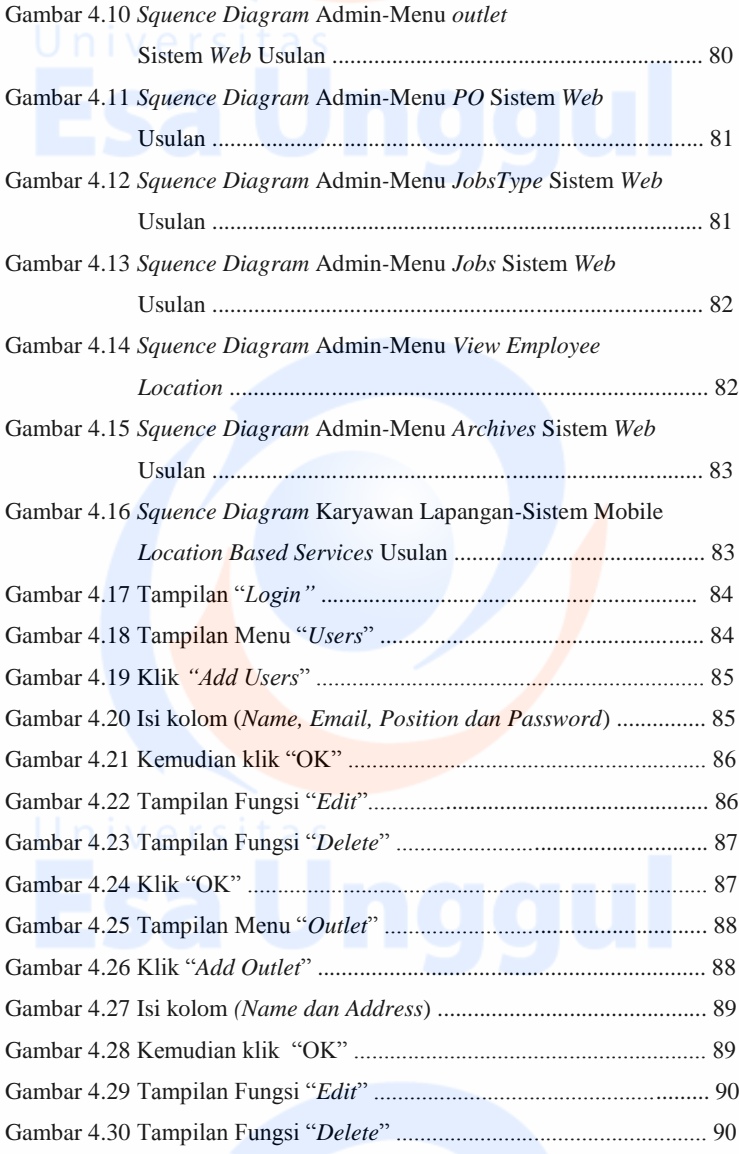

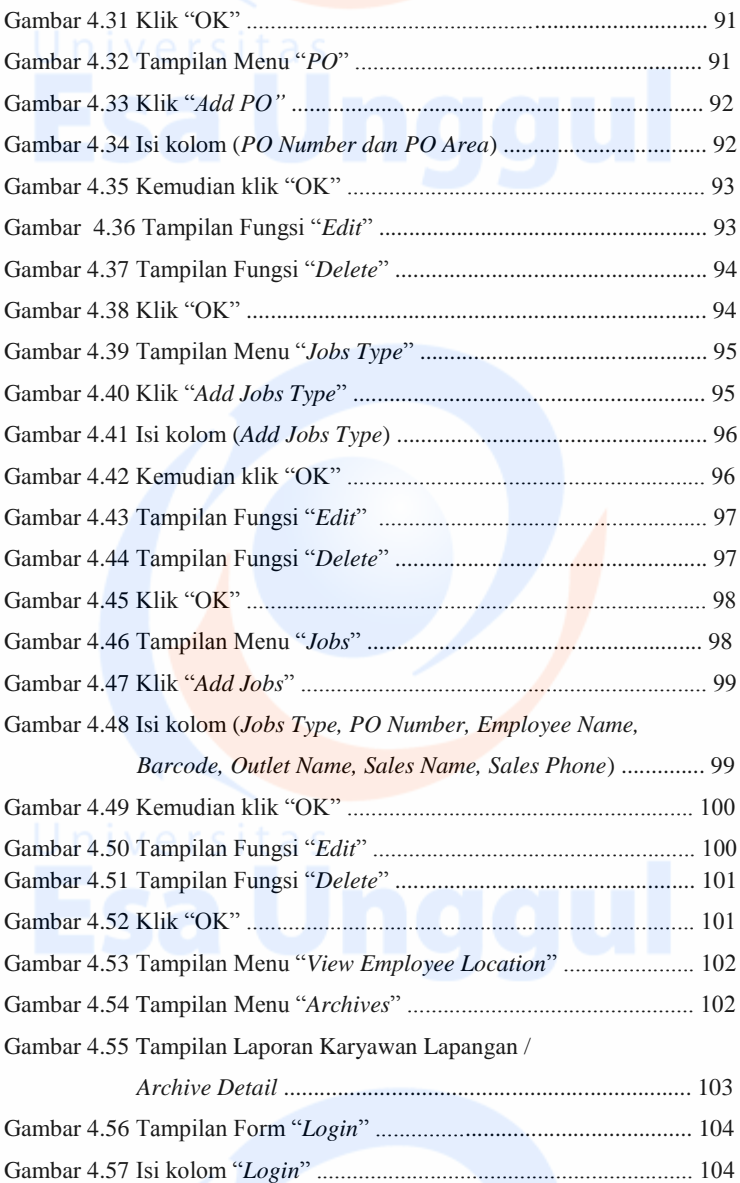

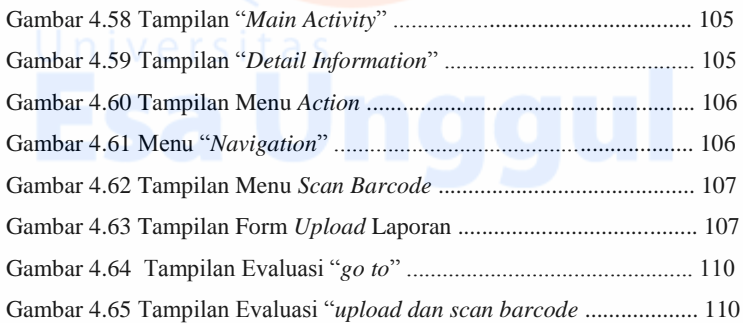